## Вставка к стр. 43 непосредственно перед разделом 2.3:

*Телепередача фазы напряжения и доаварийной информации*

То, что в устройствах телепередачи аварийных сигналов и команд постоянно передается контрольная частота, позволило несколько расширить возможности этих устройств за счет передачи или небольшого объема нормально-аварийной информации (передача фазы удаленного напряжения), или доаварийной информации (передача сигналов телемеханики, рассчитанной на низкую скорость канала). Передача этой информации не мешает передаче аварийных сигналов, и, наоборот, напряжение и сигналы телемеханики не передаются во время передачи аварийного сигнала.

Насколько известно, телепередача фазы напряжения впервые применена для ПА в шестидесятые годы сначала в Ростовской [4.25] и затем в Иркутской энергосистеме (на линиях электропередачи 500кВ от Братской ГЭС к приемной части этой энергосистемы) [5, стр. 207]. Для этого в обоих случаях была приспособлена высокочастотная аппаратура дифференциально-фазной защиты от коротких замыканий.

В 1980-е годы телепередача фазы разработана во ВНИИЭ и осуществлена заводом Нептун на той же аппаратуре, которая изготавливалась им для передачи аварийных сигналов автоматики. Для этого прохождение определенной фазы мгновенного напряжения промышленной частоты осуществляет в передатчике сдвиг контрольной частоты подобно тому, как это делает аварийный сигнал. На выходе приемника восстанавливается синусоидальное напряжение, в принципе повторяющее входное напряжение (если оно тоже не содержало гармоник). Постоянное запаздывание сигнала, возникающее в канале связи и в фильтрах, компенсируется при настройке устройства. Выходное напряжение может быть подано на вход устройства, измеряющего разность между фазами этого и любого другого напряжения.

## Вставка на стр. 183 в конце абзаца 4 – «Задачи части off-line…»:

Детализация этих задач выходит за рамки данной монографии, посвященной почти исключительно той части ПА, которая функционирует on-line. К тому же, приходится признать, что пока почти отсутствуют успехи в области средств, предназначенных для расчета настройки ПА и для ее проверки, и это серьезно осложняет и, поэтому, сдерживает применение ПА.

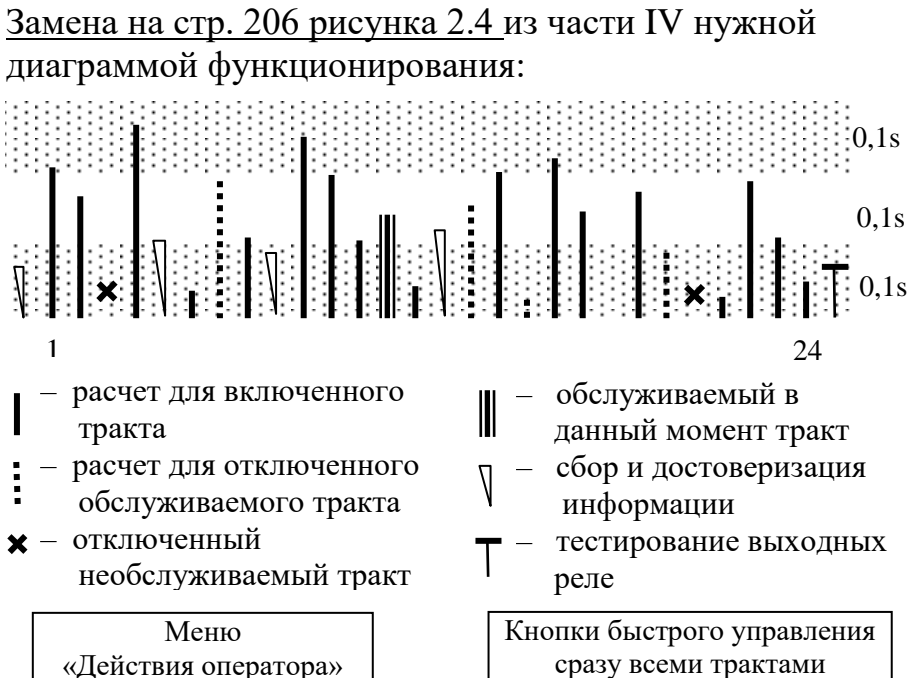

«Действия оператора»

*Рис. 2.4. Диаграмма функционирования* 

*Таблица 6.4.*

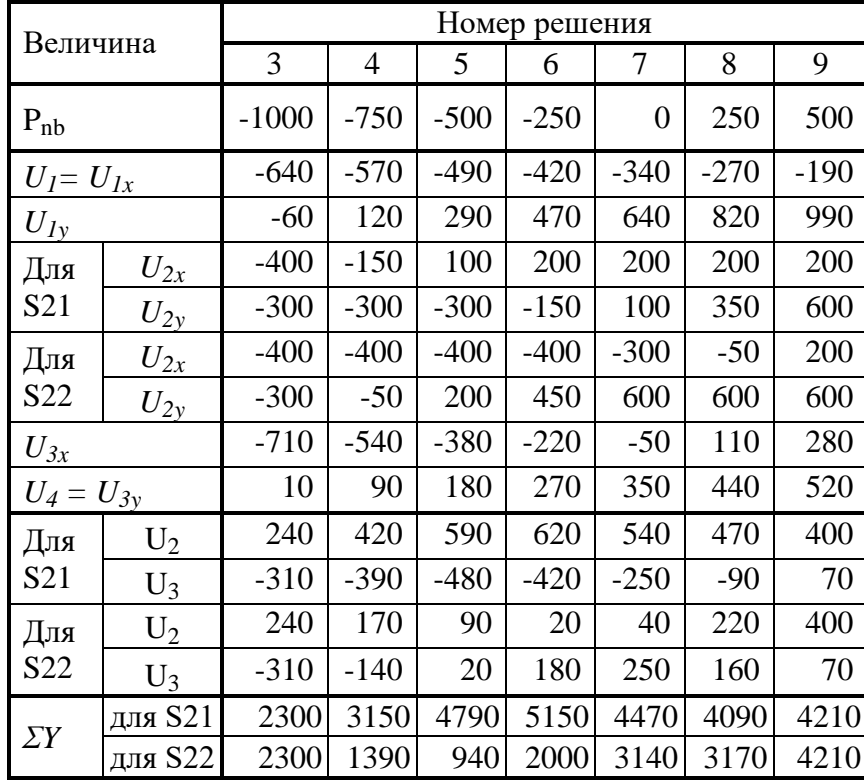

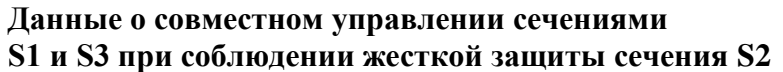

Замена таблицы на стр. 376 (в имеющейся таблице отсутствуют упомянутые в тексте вертикальные стрелки):

| Величина                                          | $\delta^{\rm QC}$<br>Движение через угол<br>gb |                                     | Движение к АР<br>через угол     |
|---------------------------------------------------|------------------------------------------------|-------------------------------------|---------------------------------|
|                                                   | вперед                                         | назад                               | $\delta_{\text{gbcr}}$          |
| Угол $\delta_{gb}$                                | $< 90^{\circ}$ 1                               | $< 90^{\circ}$ J                    | $>90^{\circ}$ 1                 |
| Экстремум<br>скольжения S                         | max > 0                                        | min < 0                             | min > 0                         |
| Скорость<br>изменения<br>скольжения s'            | $>0 \rightarrow 0 \rightarrow < 0$             | $< 0 \rightarrow 0 \rightarrow > 0$ | $0 \rightarrow 0 \rightarrow 0$ |
| $T$ <sub>OK</sub> $I$                             |                                                |                                     |                                 |
| Активная<br>мощность $P$                          |                                                |                                     |                                 |
| Скорость изме-<br>нения активной<br>мощности $P'$ | $>0$                                           | < 0                                 | < 0                             |
| Реактивная<br>мощность                            |                                                |                                     |                                 |

## Вставка к стр. 484 сразу после таблицы:

В последней строке таблицы дана погрешность *εsm*, по отношению к значению *s*, имевшему место в середине интервала счета импульсов. Например, при  $t = 0.2c$  имеется  $\varepsilon_{sm} = 0.660 - 0.668 = -0.008$ .